## Package 'tanggle'

May 25, 2024

<span id="page-0-0"></span>Type Package

Title Visualization of Phylogenetic Networks

Version 1.11.0

Description Offers functions for plotting split (or implicit) networks (unrooted, undirected) and explicit networks (rooted, directed) with reticulations extending. 'ggtree' and using functions from 'ape' and 'phangorn'. It extends the 'ggtree' package [@Yu2017] to allow the visualization of phylogenetic networks using the 'ggplot2' syntax. It offers an alternative to the plot functions already available in 'ape' Paradis and Schliep (2019) [<doi:10.1093/bioinformatics/bty633>](https://doi.org/10.1093/bioinformatics/bty633) and 'phangorn' Schliep (2011) [<doi:10.1093/bioinformatics/btq706>](https://doi.org/10.1093/bioinformatics/btq706).

**Depends** R  $(>= 4.1)$ , ggplot2  $(>= 2.2.0)$ , ggtree

**Imports** ape  $(>= 5.0)$ , phangorn  $(>= 2.5)$ , utils, methods

Suggests tinytest, BiocStyle, ggimage, knitr, rmarkdown

VignetteBuilder knitr

biocViews Software, Visualization, Phylogenetics, Alignment, Clustering, MultipleSequenceAlignment, DataImport

License Artistic-2.0

URL <https://klausvigo.github.io/tanggle>,

<https://github.com/KlausVigo/tanggle>

BugReports <https://github.com/KlausVigo/tanggle/issues>

RoxygenNote 7.1.2

Roxygen list(old\_usage = TRUE)

git\_url https://git.bioconductor.org/packages/tanggle

git\_branch devel

git\_last\_commit e66c1bc

git\_last\_commit\_date 2024-04-30

Repository Bioconductor 3.20

Date/Publication 2024-05-24

<span id="page-1-0"></span>2 tanggle-package

Author Klaus Schliep [aut, cre] (<<https://orcid.org/0000-0003-2941-0161>>), Marta Vidal-Garcia [aut], Claudia Solis-Lemus [aut] (<<https://orcid.org/0000-0002-9789-8915>>), Leann Biancani [aut], Eren Ada [aut], L. Francisco Henao Diaz [aut], Guangchuang Yu [ctb]

Maintainer Klaus Schliep <klaus.schliep@gmail.com>

### **Contents**

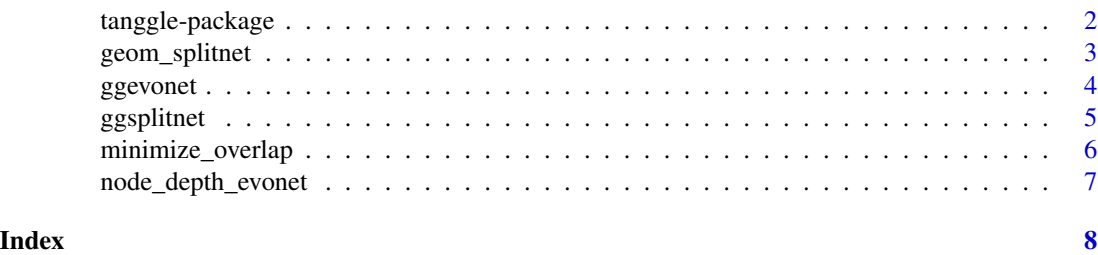

tanggle-package *tanggle: Visualization of Phylogenetic Networks*

#### **Description**

Offers functions for plotting split (or implicit) networks (unrooted, undirected) and explicit networks (rooted, directed) with reticulations extending. 'ggtree' and using functions from 'ape' and 'phangorn'. It extends the 'ggtree' package [@Yu2017] to allow the visualization of phylogenetic networks using the 'ggplot2' syntax. It offers an alternative to the plot functions already available in 'ape' Paradis and Schliep (2019) <doi:10.1093/bioinformatics/bty633> and 'phangorn' Schliep (2011) <doi:10.1093/bioinformatics/btq706>.

#### Author(s)

Maintainer: Klaus Schliep <klaus.schliep@gmail.com> [\(ORCID\)](https://orcid.org/0000-0003-2941-0161)

Authors:

- Marta Vidal-Garcia
- Claudia Solis-Lemus <solislemus@wisc.edu> [\(ORCID\)](https://orcid.org/0000-0002-9789-8915)
- Leann Biancani
- Eren Ada
- L. Francisco Henao Diaz

Other contributors:

• Guangchuang Yu [contributor]

#### <span id="page-2-0"></span>geom\_splitnet 3

#### See Also

Useful links:

- <https://klausvigo.github.io/tanggle>
- <https://github.com/KlausVigo/tanggle>
- Report bugs at <https://github.com/KlausVigo/tanggle/issues>

geom\_splitnet *geom\_splitnet*

#### Description

add splitnet layer

#### Usage

```
geom_splitnet(layout = "slanted", ...)
```
#### Arguments

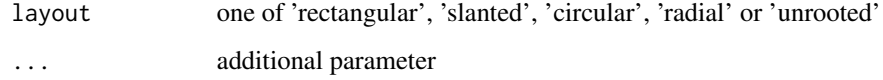

#### Value

splitnet layer

#### Author(s)

Klaus Schliep

```
data(yeast, package='phangorn')
dm <- phangorn::dist.ml(yeast)
nnet <- phangorn::neighborNet(dm)
ggplot(nnet, aes(x, y)) + geom_splitnet() + theme_tree()
```
<span id="page-3-0"></span>ggevonet *ggevonet*

#### Description

drawing phylogenetic tree from phylo object

#### Usage

```
ggevonet(tr, mapping = NULL, layout = "slanted", mrsd = NULL,
 as.Date = FALSE, yscale = "none", yscale_mapping = NULL,
 ladderize = FALSE, right = FALSE, branch.length = "branch.length",
 ndigits = NULL, min_crossing = TRUE, ...)
```
#### Arguments

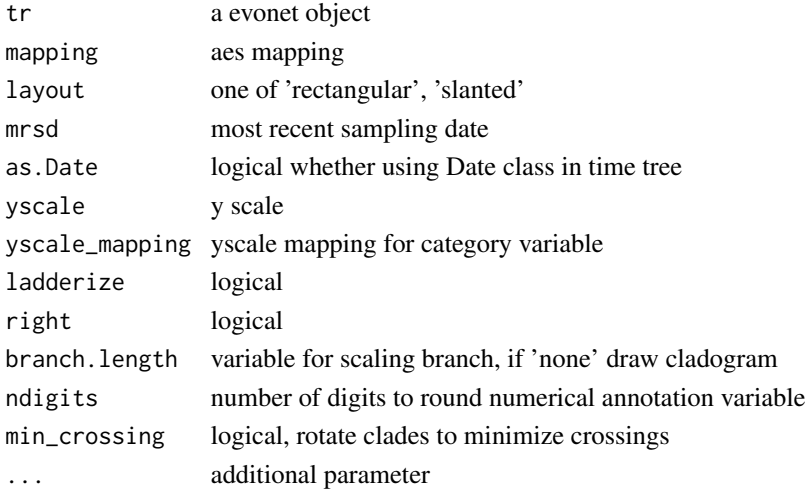

#### Value

tree

#### Author(s)

Klaus Schliep

#### See Also

[evonet](#page-0-0), [ggtree](#page-0-0)

```
(enet <- ape::read.evonet(text='((a:2,(b:1)#H1:1):1,(#H1,c:1):2);'))
ggevonet(enet) + geom_tiplab()
```
<span id="page-4-0"></span>ggsplitnet *ggsplitnet*

#### Description

drawing phylogenetic tree from phylo object

#### Usage

```
ggsplitnet(tr, mapping = NULL, layout = "slanted", mrsd = NULL,
  as.Date = FALSE, yscale = "none", yscale_mapping = NULL,
 ladderize = FALSE, right = FALSE, branch.length = "branch.length",
 ndigits = NULL, ...)
```
#### Arguments

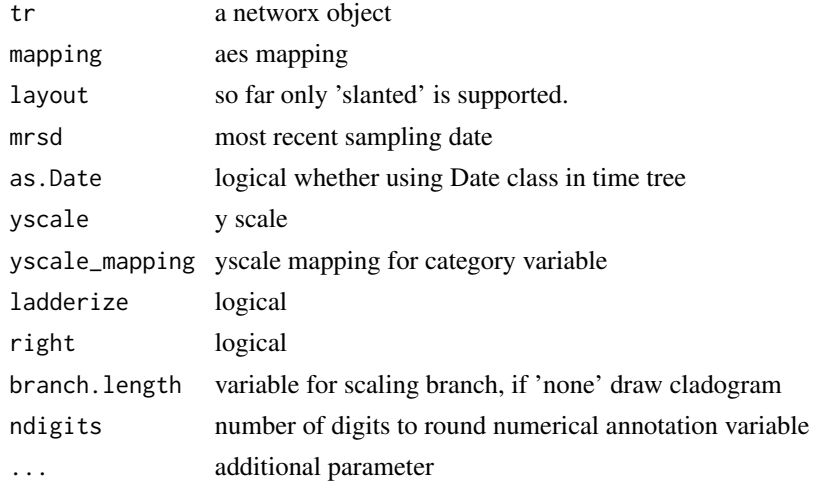

#### Value

tree

#### Author(s)

Klaus Schliep

#### References

Schliep, K., Potts, A. J., Morrison, D. A. and Grimm, G. W. (2017), Intertwining phylogenetic trees and networks. *Methods Ecol Evol*. 8, 1212–1220. doi:10.1111/2041-210X.12760

#### See Also

[ggtree](#page-0-0), [networx](#page-0-0), [consensusNet](#page-0-0), [neighborNet](#page-0-0)

#### Examples

```
data(yeast, package='phangorn')
dm <- phangorn::dist.ml(yeast)
nnet <- phangorn::neighborNet(dm)
ggsplitnet(nnet) + geom_tiplab2()
```
minimize\_overlap *minimize\_overlap reduces reticulation lines crossing over in plots*

#### **Description**

minimize\_overlap reduces reticulation lines crossing over in plots

#### Usage

minimize\_overlap(x)

#### Arguments

x Tree of class 'evonet'

#### Value

A Tree with rotated nodes of class 'evonet'

#### Author(s)

L. Francisco Henao Diaz

```
fishnet <- ape::read.evonet(text='(Xalvarezi,Xmayae,((Xsignum,((Xmonticolus,
(Xclemenciae_F2,#H25)),(((((((((Xgordoni,Xmeyeri),Xcouchianus),Xvariatus),
Xevelynae),(Xxiphidium,#H24)),Xmilleri),Xandersi),Xmaculatus),(((Xmontezumae,
(Xcortezi,(Xbirchmanni_GARC,Xmalinche_CHIC2))),((Xnigrensis,Xmultilineatus),
(Xpygmaeus,Xcontinens))))#H24))),(Xhellerii)#H25));')
fishnet$edge.length <- NULL
new_tre <- minimize_overlap(fishnet)
par(mfrow=c(1,2))
ggevonet(fishnet, min_crossing = FALSE)
ggevonet(new_tre)
net2 <- ape::read.evonet(text='(15,(1,((14,(#H1,(((12,13),(11,#H3)),(7,
    ((10)#H3,(8,9)))))),(((((2,3))#H2,(6,(5,(#H2,4)))))#H1)));')
# Cui et al. 2013 Evol.
new_net2 <- minimize_overlap(net2)
ggevonet(net2, min_crossing = FALSE)
ggevonet(new_net2)
```
<span id="page-5-0"></span>

<span id="page-6-0"></span>node\_depth\_evonet *Depth of Nodes*

#### Description

These functions return the depths or heights of nodes and tips.

#### Usage

```
node_depth_evonet(x, ...)
```
#### Arguments

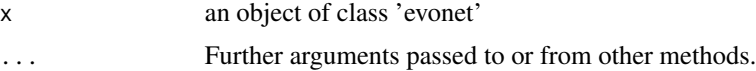

#### Value

a vector with the depth of the nodes

#### See Also

[node.depth](#page-0-0)

```
z \le ape:: read.evonet(text = '((1,((2,(3,(4)Y#H1)g)e,
(((Y#H1, 5)h,6)f)X#H2)c)a,((X#H2,7)d,8)b)r;')
nd <- node_depth_evonet(z)
z$edge.length <- nd[z$edge[,1]] - nd[z$edge[,2]]
ggevonet(z)
```
# <span id="page-7-0"></span>Index

∗ internal tanggle-package, [2](#page-1-0) consensusNet, *[5](#page-4-0)* evonet, *[4](#page-3-0)* geom\_splitnet, [3](#page-2-0)

ggevonet, [4](#page-3-0) ggsplitnet, [5](#page-4-0) ggtree, *[4,](#page-3-0) [5](#page-4-0)*

minimize\_overlap, [6](#page-5-0)

neighborNet, *[5](#page-4-0)* networx, *[5](#page-4-0)* node.depth, *[7](#page-6-0)* node\_depth\_evonet, [7](#page-6-0)

tanggle *(*tanggle-package*)*, [2](#page-1-0) tanggle-package, [2](#page-1-0)